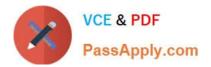

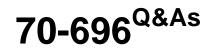

Administering System Center Configuration Manager and Intune

# Pass Microsoft 70-696 Exam with 100% Guarantee

Free Download Real Questions & Answers **PDF** and **VCE** file from:

https://www.passapply.com/70-696.html

100% Passing Guarantee 100% Money Back Assurance

Following Questions and Answers are all new published by Microsoft Official Exam Center

Instant Download After Purchase

100% Money Back Guarantee

- 😳 365 Days Free Update
- 800,000+ Satisfied Customers

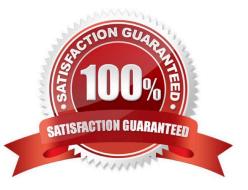

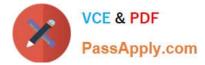

### **QUESTION 1**

You need to meet the application requirements of App3. To which server should you install App3?

- A. Server1
- B. Server2
- C. Server3
- D. Server4
- Correct Answer: C

#### **QUESTION 2**

You have a deployment of Microsoft System Center 2012 R2 Configuration Manager and System Center Updates Publisher 2011.

You plan to deploy updates to Adobe Reader version 11.

You need to ensure that the metadata for the Adobe Reader updates is downloaded locally to the Updates Publisher server.

Which two actions should you perform? Each correct answer presents part of the solution.

- A. Create a new publication.
- B. Run the Add Software Update Catalog wizard.
- C. Modify the Update Server options.
- D. Add a catalog.
- E. Create a rule.
- F. Modify the Trusted Publishers options.

Correct Answer: AB

#### **QUESTION 3**

Your network contains one Active Directory domain. The domain contains a deployment of Microsoft System Center 2012 R2 Configuration Manager. The Exchange Server connector is deployed.

You need to create a collection that includes only devices that are discovered from Microsoft Exchange Server.

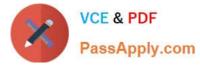

Which criteria should you add to the collection query rule? To answer, select the appropriate criteria in the answer area.

Hot Area:

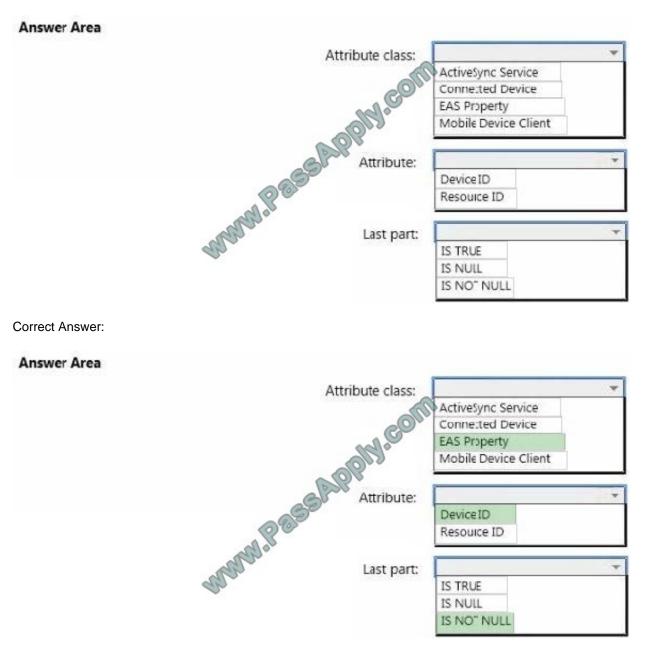

### **QUESTION 4**

You need to identify the percentage of Configuration Manager client computers that are missing software updates released by Microsoft.

Which four actions should you perform in sequence on Server3? To answer, move the appropriate actions from the list of actions to the answer area and arrange them in the correct order.

Select and Place:

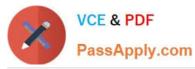

## Actions

| Actions                                                                      | Answer Area  |
|------------------------------------------------------------------------------|--------------|
| Run upddwnldcfg.exe.                                                         |              |
| Configure the Proxy settings of the site system.                             | ally-conn    |
| Configure the Proxy and Account<br>Settings of the software update<br>point. | Depoly.      |
| Run summarization.                                                           | <u>ରି</u> ତି |
| Create an automatic deployment rule.                                         |              |
| Install the Update Services console.                                         |              |
| Synchronize software updates.                                                |              |

### Correct Answer:

| Actions                                          | Answer Area                                                                                        |
|--------------------------------------------------|----------------------------------------------------------------------------------------------------|
| Configure the Proxy settings of the site system. | Run <b>upddwnldcfg.exe</b> .<br>Configure the Proxy and Account<br>Settings of the software update |
|                                                  | Synchronize software updates.                                                                      |
| Create an automatic deployment rule.             | Run summarization.                                                                                 |
| Install the Update Services console.             |                                                                                                    |

### **QUESTION 5**

You need to recommend a solution for enabling licensing reports based on the compliance requirements.

Which two actions should you include in the recommendation? Each correct answer presents part of the solution.

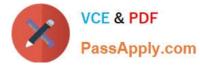

A. From the Assets and Compliance workspace of the Configuration Manager console, import license data in the CSV format.

B. From the Administration workspace of the Configuration Manager console, modify the Default Client Settings.

C. From the Assets and Compliance workspace of the Configuration Manager console, edit the inventory classes.

D. From the Administration workspace of the Configuration Manager console, modify CCS3.

E. From the Assets and Compliance workspace of the Configuration Manager console, import license data in the XML format.

Correct Answer: AD

70-696 Practice Test

70-696 Study Guide

70-696 Braindumps

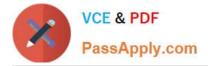

To Read the Whole Q&As, please purchase the Complete Version from Our website.

# Try our product !

100% Guaranteed Success
100% Money Back Guarantee
365 Days Free Update
Instant Download After Purchase
24x7 Customer Support
Average 99.9% Success Rate
More than 800,000 Satisfied Customers Worldwide
Multi-Platform capabilities - Windows, Mac, Android, iPhone, iPod, iPad, Kindle

We provide exam PDF and VCE of Cisco, Microsoft, IBM, CompTIA, Oracle and other IT Certifications. You can view Vendor list of All Certification Exams offered:

https://www.passapply.com/allproducts

# **Need Help**

Please provide as much detail as possible so we can best assist you. To update a previously submitted ticket:

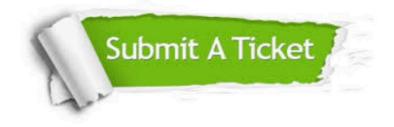

#### **One Year Free Update**

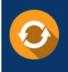

Free update is available within One Year after your purchase. After One Year, you will get 50% discounts for updating. And we are proud to boast a 24/7 efficient Customer Support system via Email.

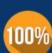

Money Back Guarantee To ensure that you are spending on quality products, we provide 100%

money back guarantee for 30 days

from the date of purchase

#### Security & Privacy

We respect customer privacy. We use McAfee's security service to provide you with utmost security for your personal information & peace of mind.

Any charges made through this site will appear as Global Simulators Limited. All trademarks are the property of their respective owners. Copyright © passapply, All Rights Reserved.